## **AVID - Display Error**

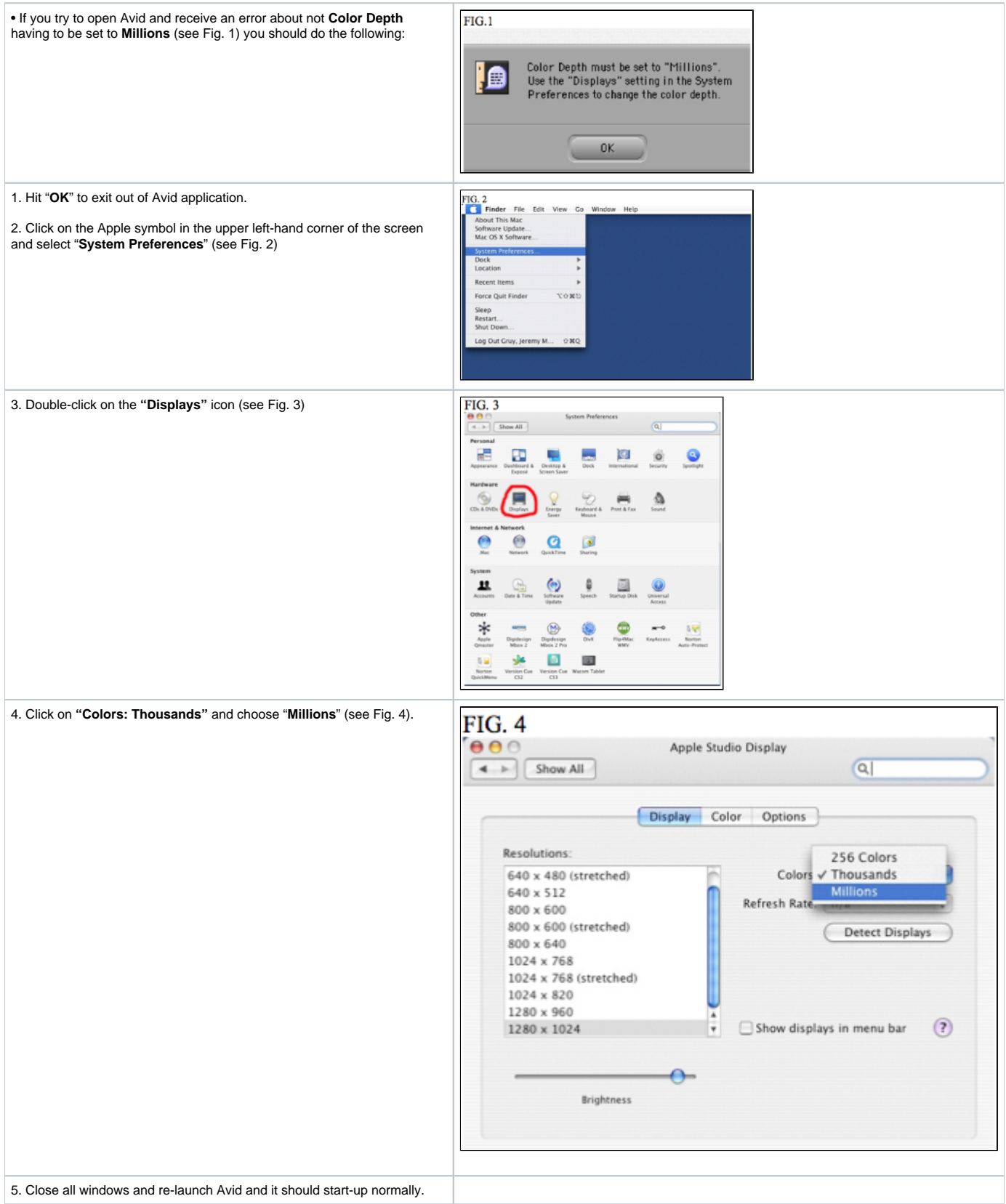